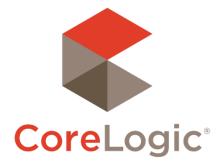

# Trestle<sup>™</sup> 5.12 Release Notes

Feb 3, 2021

## 

©2020 CoreLogic. CORELOGIC, the CoreLogic logo, and Matrix are trademarks of CoreLogic, Inc. and/or its subsidiaries. All other trademarks are the property of their respective owners.

This document may not be furnished, in whole or in part, in any form to any other person or entity without the written consent of CoreLogic. The contents of this document are deemed accurate but not guaranteed and are not intended for contractual purposes.

In Canada, the trademarks MLS®, Multiple Listing Services® and the associated logos are owned by The Canadian Real Estate Association (CREA) and identify the quality of services provided by real estate professionals who are members of CREA.

### Dashboard

#### **Technology Provider: Connections and Contracts Report**

In response to your requests for centralized, downloadable visibility of the connections and contracts across all MLOs, this release contains the new Connections and Contracts Report. It enables you to query for connections by inception data and contracts by execution date.

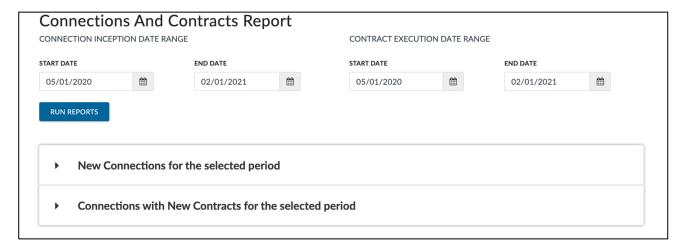

The report loads with the last calendar month selected. You can update the date range you're interested in and click "RUN REPORTS". The reports will each include the connections and contracts appropriate to the entered time ranges.

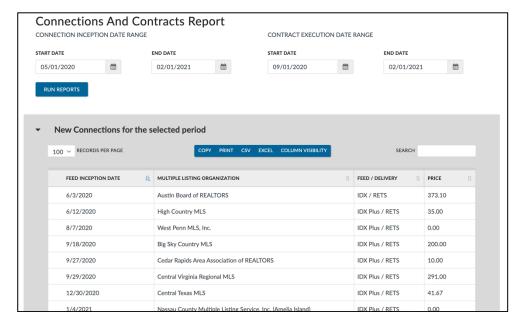

The reports contain the fields relevant to a connection and/or contract, which can be individually activated in the "COLUMN VISIBILITY" button. The contents of this report can be downloaded in a variety of formats using the buttons at the top of each report.

### Your Feedback Wanted

We're eager to hear your thoughts about this release. Your feedback is a key factor in setting product priorities, so hearing from you is very important to us!

Feel free to reach out at any time with feature requests, bug reports, or any other idea that would make your business more productive or easier to operate!

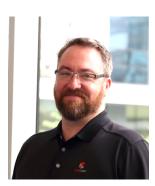

Your contact for feedback on Trestle is:

Dan Ray
Principal, Product Manager
daray@corelogic.com

Thank you!